[O]: Сетка с Win и OS/2, Как сделать, чтобы они видели друг друга?

[A]: Ivan Borovicov (2:5020/955)

Короче, шаг первый - инсталлируем вин, а в нем инсталлируем карточку, клиента сетей Microsoft, службу доступа к файлам и принтерам сетей Microsoft, и из протоколов только NetBEUI. Другого ничего на первой стадии лучше не инсталлируй - виндюк очень это не любит (любой).

Шаг второй: Инсталлируем MPTS и Реег под OS/2, сетевую карточку. Из сетевых служб ставим протокол IBM OS/2 NETBIOS. В настройках там ничего менять не надо. Имя домена должно совпадать с именем рабочей группы в Win.

Шаг третий. Включаем обе машины :) Проверяем наличие LinkTest`a = Ok.

Запускаем Реег под осью. Выполняем локальную регистрацию с именем USERID и паролем PASSWORD.

Организовываем в службе управления пользователями (UPM) какую-нть группу (желательно, чтобы имя группы совпадало с виндовой) и вставляем туда себя с админовскими правами.

После выполнения этого всего открываем окошко "drives". райт-клик → "Предоставление" ... таким образом раздаем диски. Точно так же - принтеры. Потом раздаем и берем диски/каталоги в мастдае. Далее, в оси(если мерлин) открываем "Соединения" → "Сеть" -"Сетевые службы" - "Клиент разделения ресурсов". Там забираем все то, что отдано в виндюке.

Последний шаг - при необходимости прописываем юзера с виндюка, даем ему права, логин, и т. д. в "Службе UPM"

From: http://www.osfree.org/doku/ - osFree wiki

Permanent link: http://www.osfree.org/doku/doku.php?id=ru:os2faq:os2comm:os2comm.00

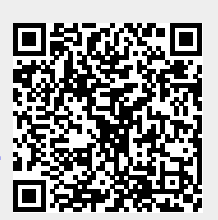

Last update: 2014/06/20 05:08